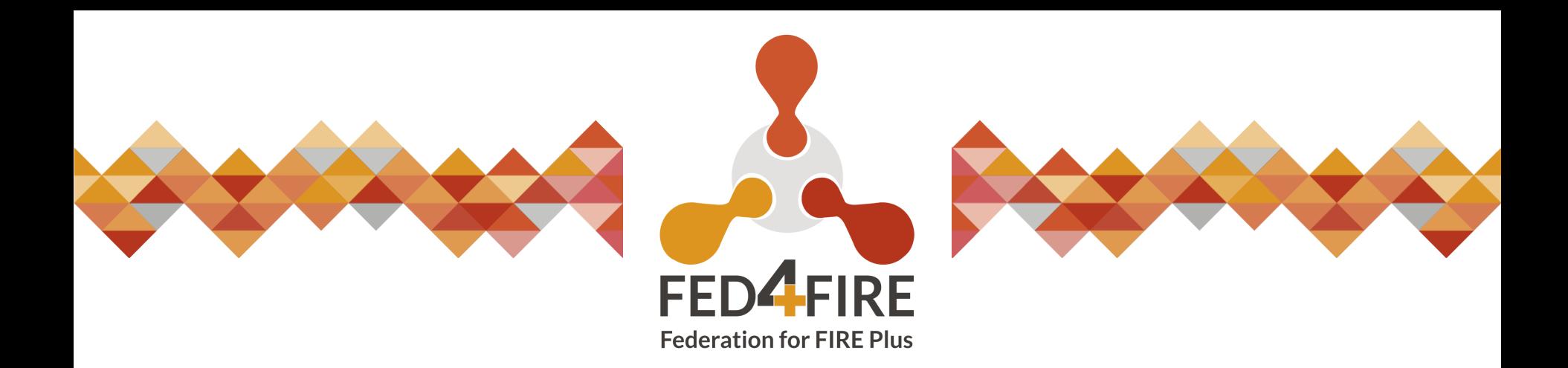

**Thijs Walcarius**

*imec – Ghent University, Belgium*

*Porto - Feburary 18, 2020*

# **Track 3: IoT experimentation**

## **Table of Contents**

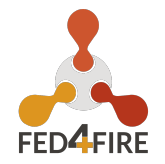

• Available hardware for IoT Experimentation

• **Tutorial**: Using Contiki on Zolertia sensors in the w-iLab.t testbed

• Scaling up your IoT Experiments

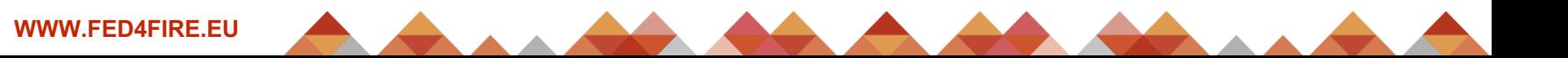

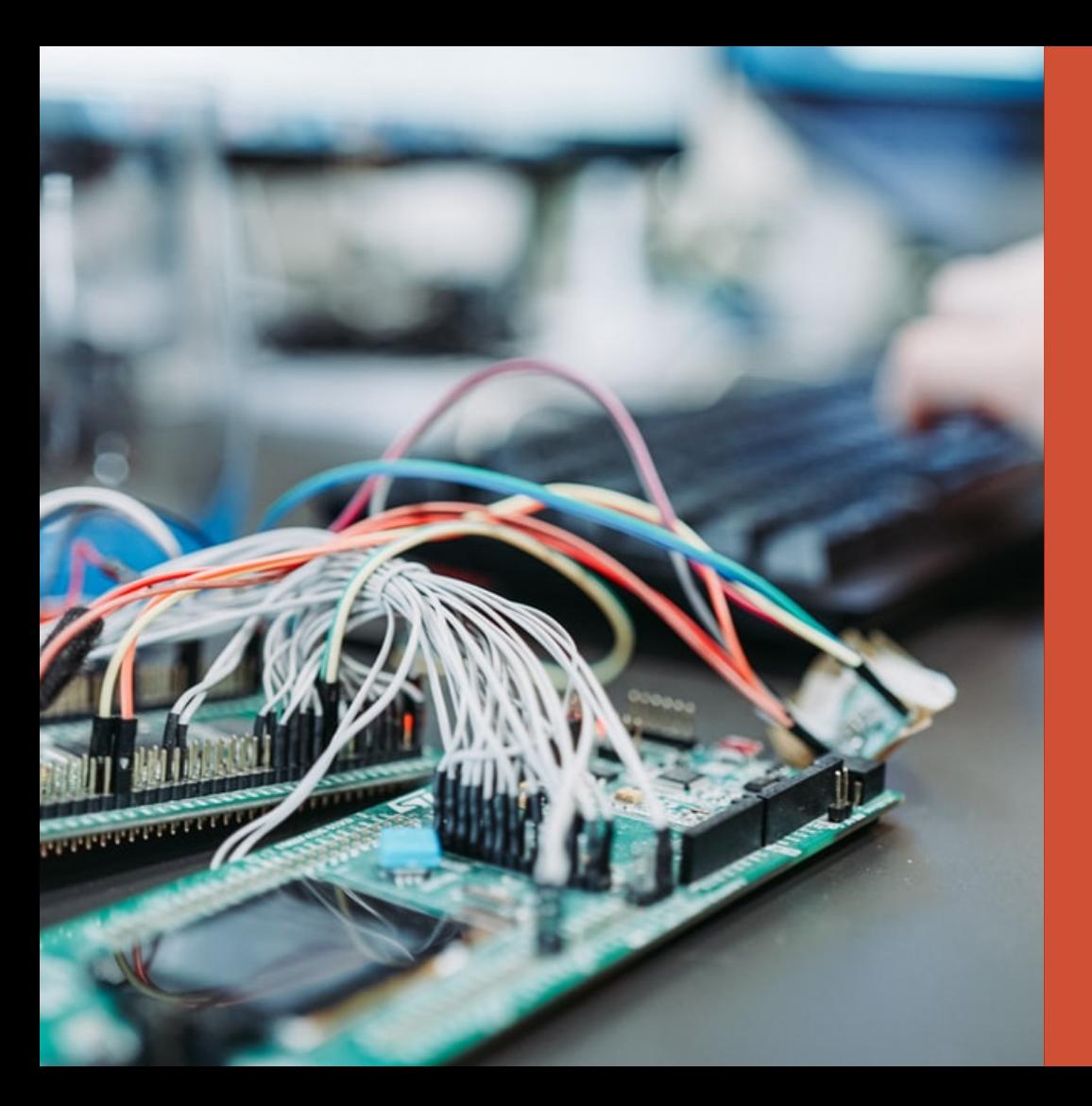

## **Available hardware for IoT Experimentation**

## **Testbeds providing IoT Hardware**

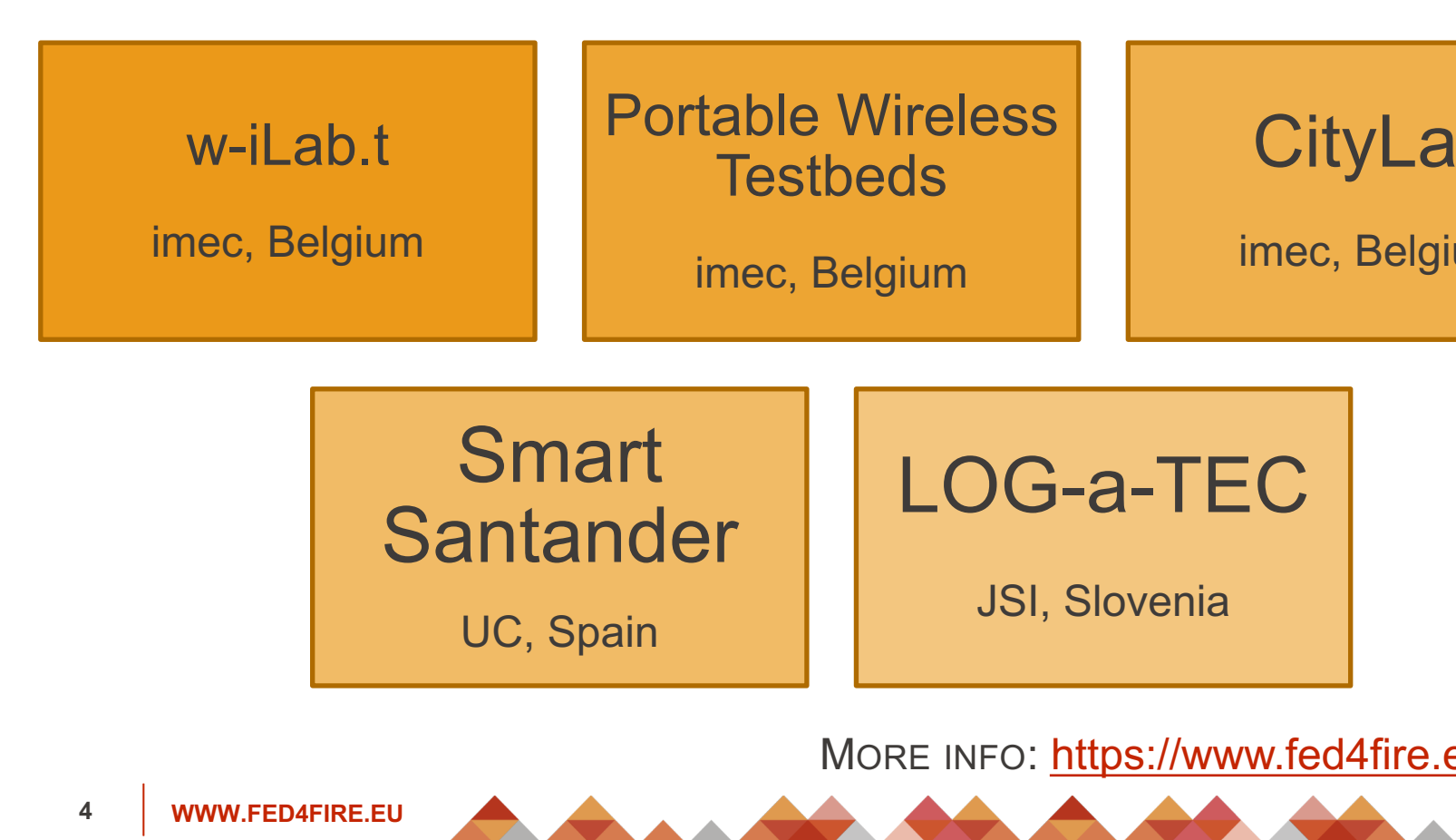

## **Overview of w-iLab.t**

#### W-ILAB.2 W-ILAB.1

100+ fixed wireless nodes and 16 robots in a 60x20m pseudo shielded room

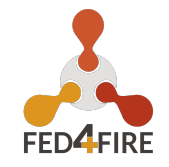

150+ nodes in real office environment

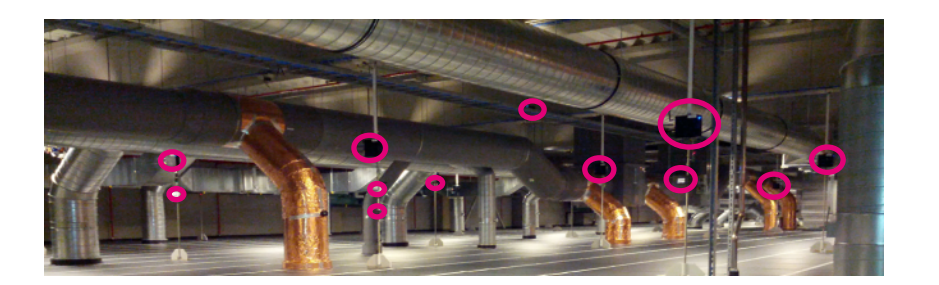

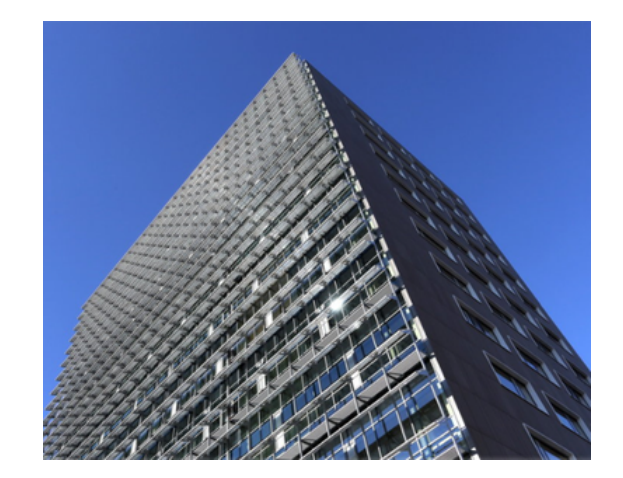

**5**

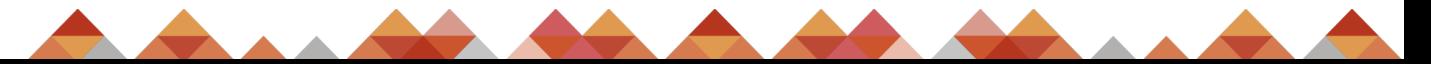

# **w-iLab.t Testbed architecture (all testbeds)**

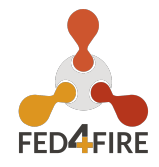

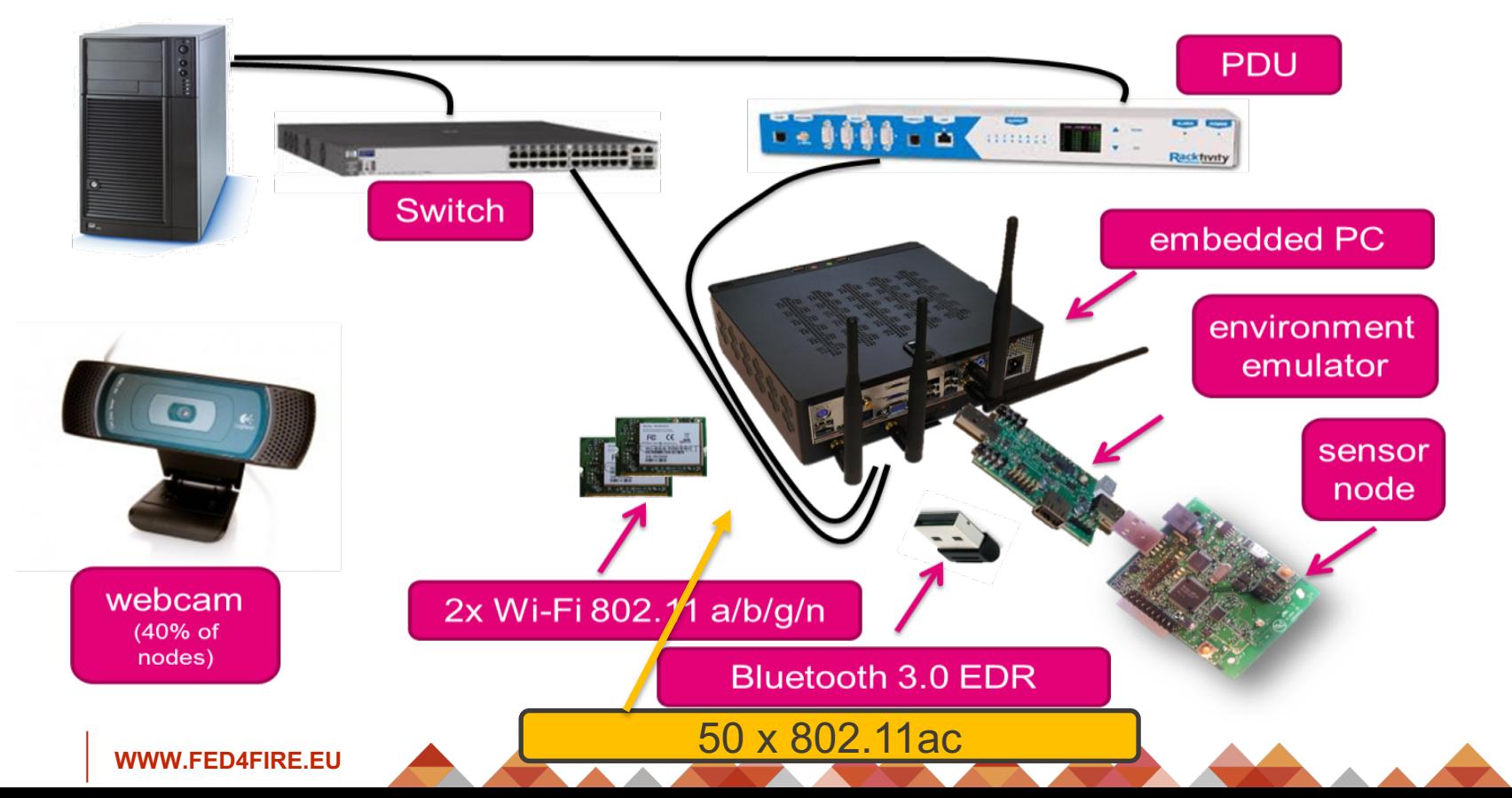

# **w-iLab.1 node in detail**

150+ nodes spread over 3 office floors

Intel NUC D54250WYKH with:

- $\blacksquare$  2x WIFI:
	- § 1x 802.11abgn+BT
	- 1x 802.11ac
- 1 or 2 Zolertia Re-Mote sensor
	- Controlled via Yepkit USB hub

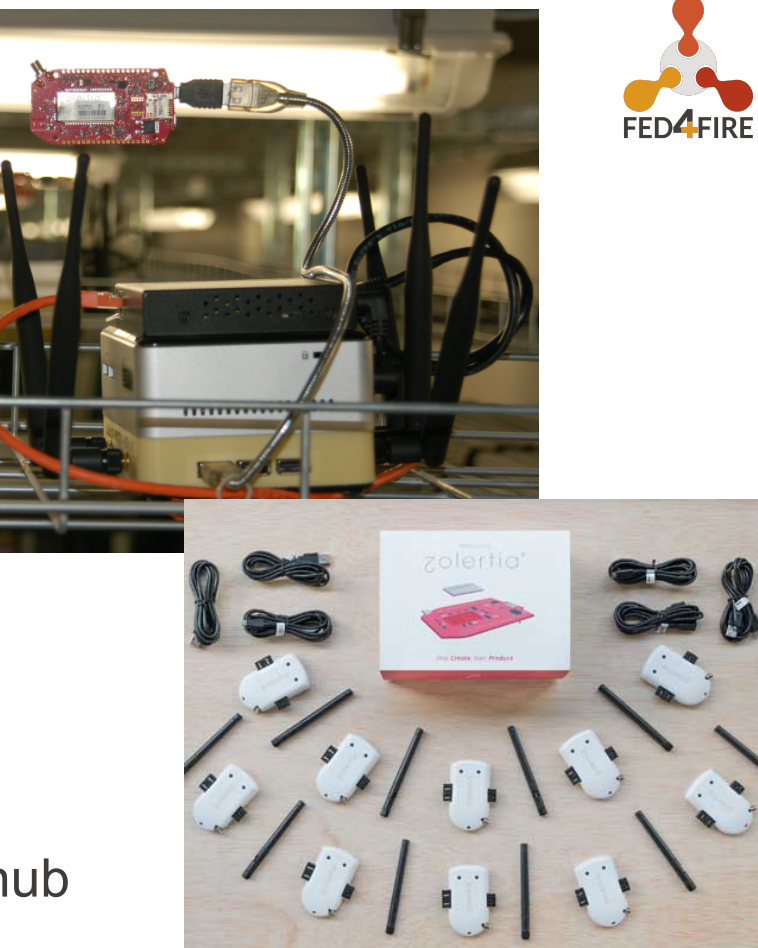

**7**

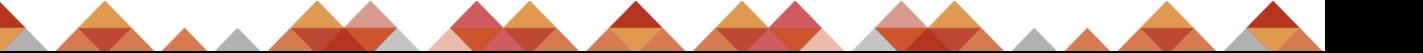

## **w-iLab.t: access to the resources**

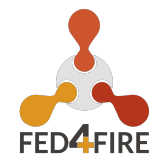

Testbed provides access to bare-metal machines

- Your choice of OS, with full root SSH access
- Direct IPv6 internet connectivity, IPv4 via NAT

• Access to sensors (serial, flashing) via native toolchain

 $\rightarrow$  We provide OpenTestbed for orchestration of multiple sensors via MQTT

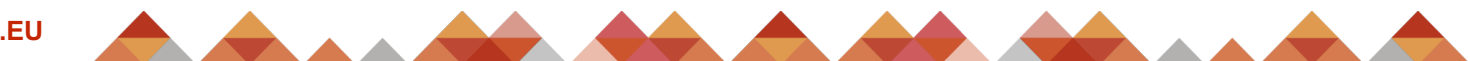

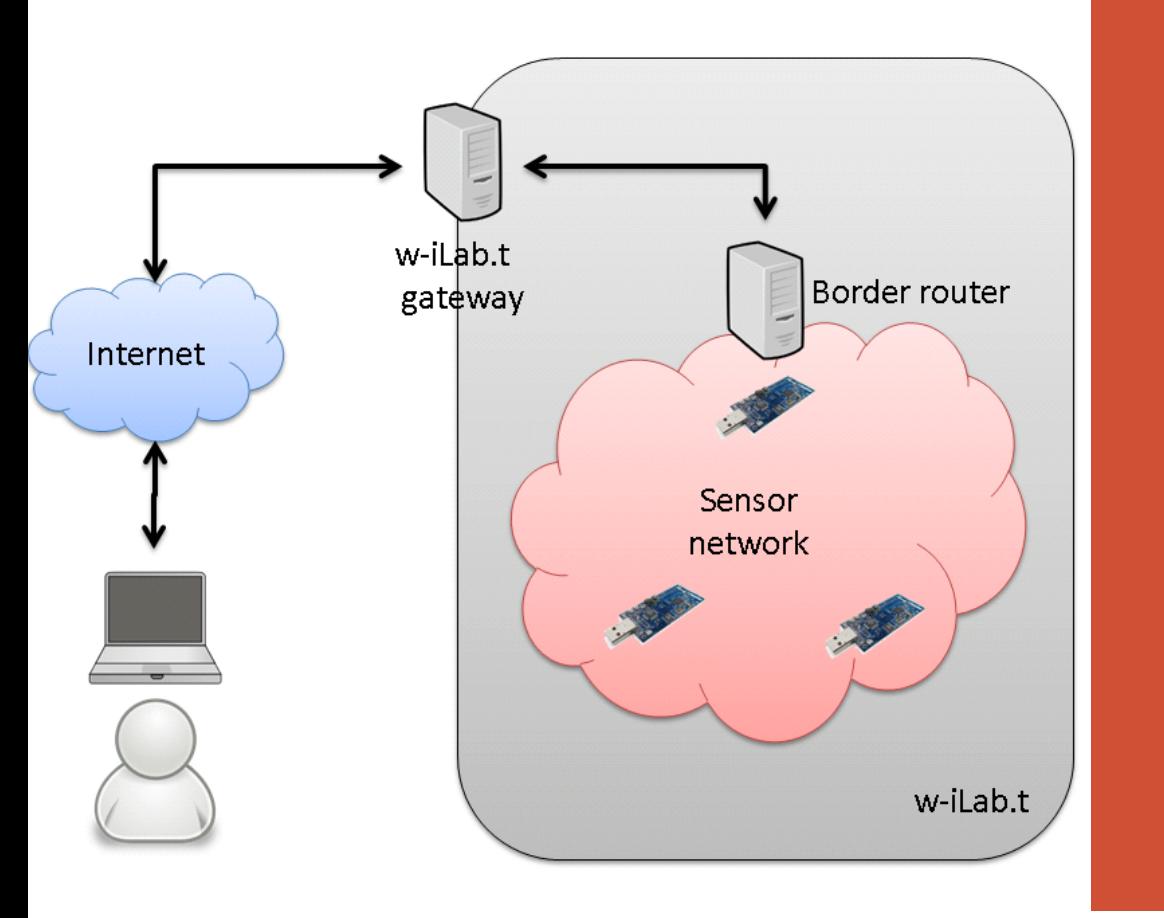

## **Contiki-NG Tutorial**

#### **DEPLOYING CONTIKI-NG ON ZOLERTIA SENSORS IN THE W-ILAB.T TESTBED**

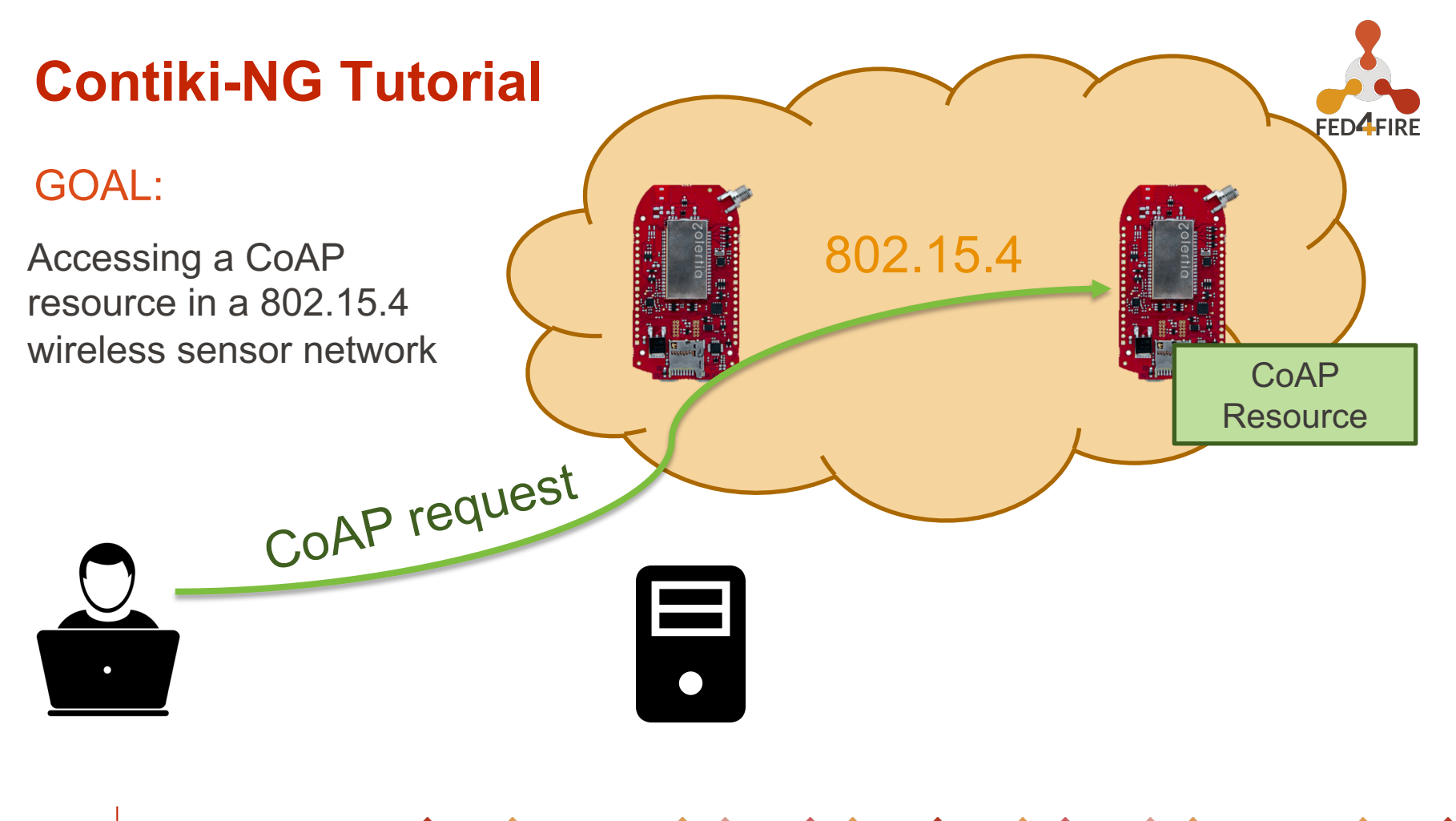

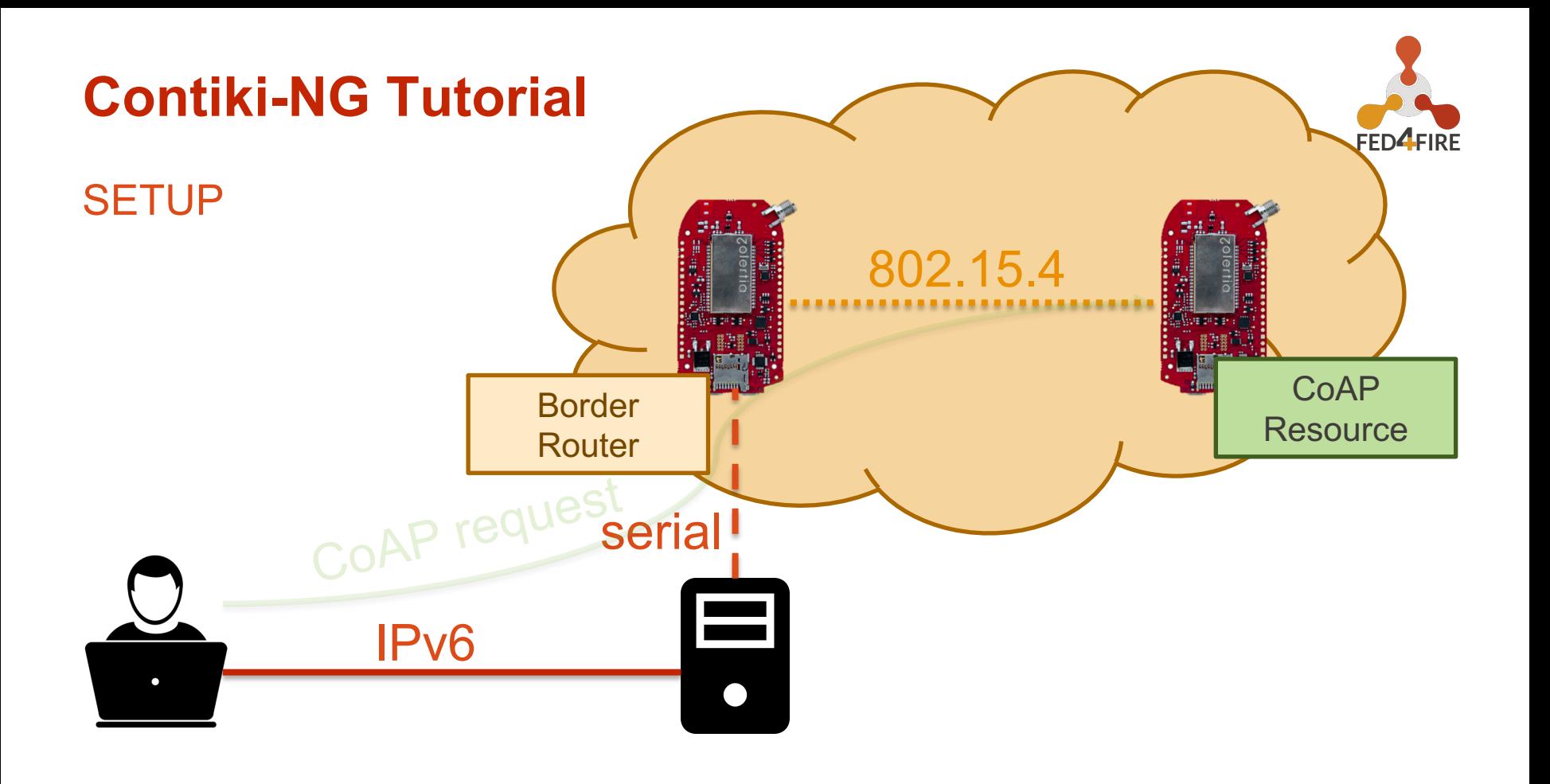

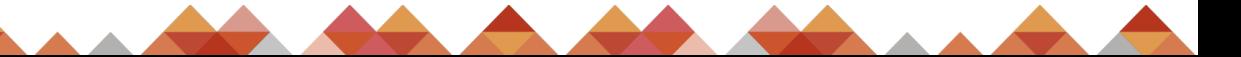

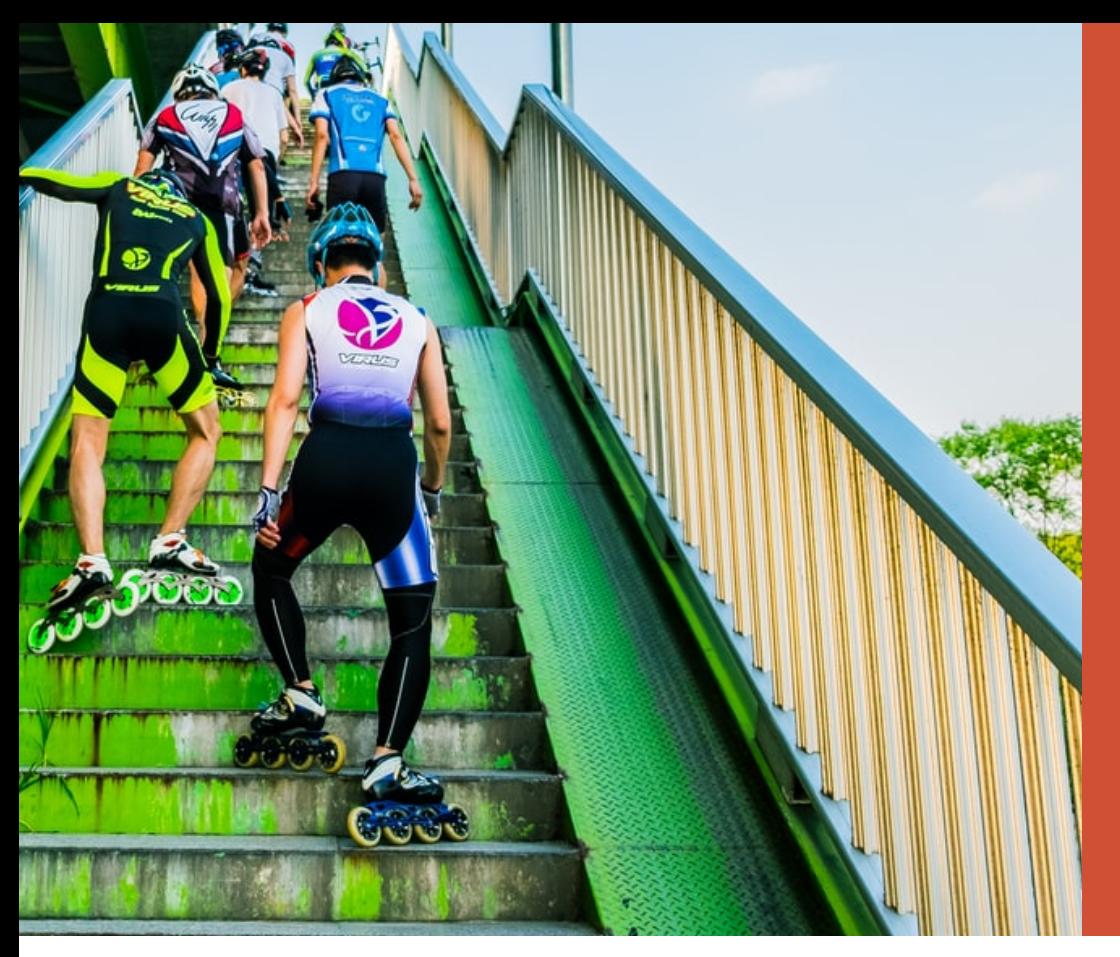

**12**

## **Scaling up IoT Experiments**

#### **USING OPENTESTBED TO SCALE UP YOUR IOT EXPERIMENT**

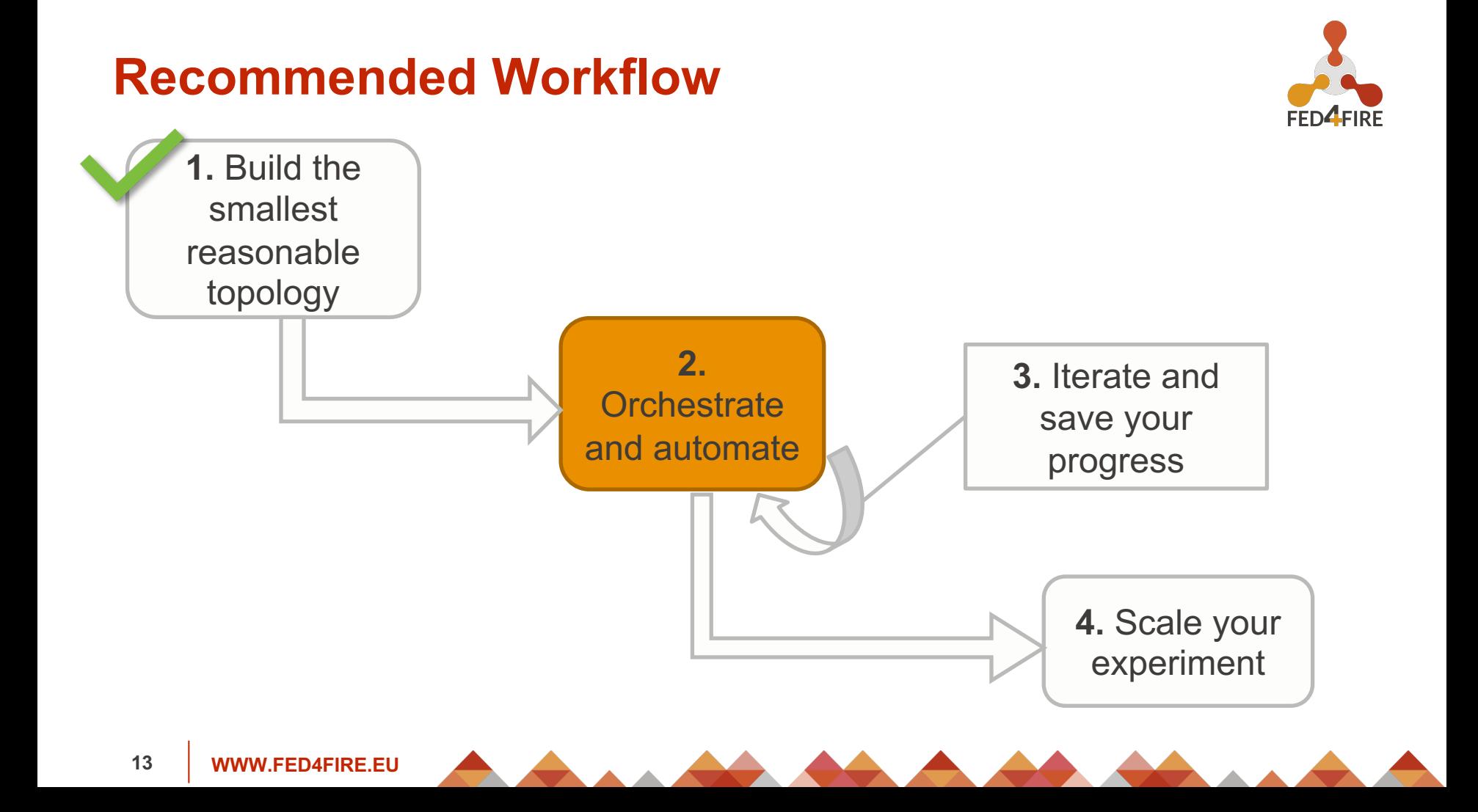

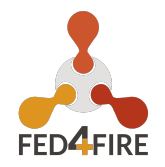

## GENERIC TOOLS

Use Configuration Management Systems to automate installation and configuration of software

Many tools available for this job: Ansible, Chef, Puppet, …

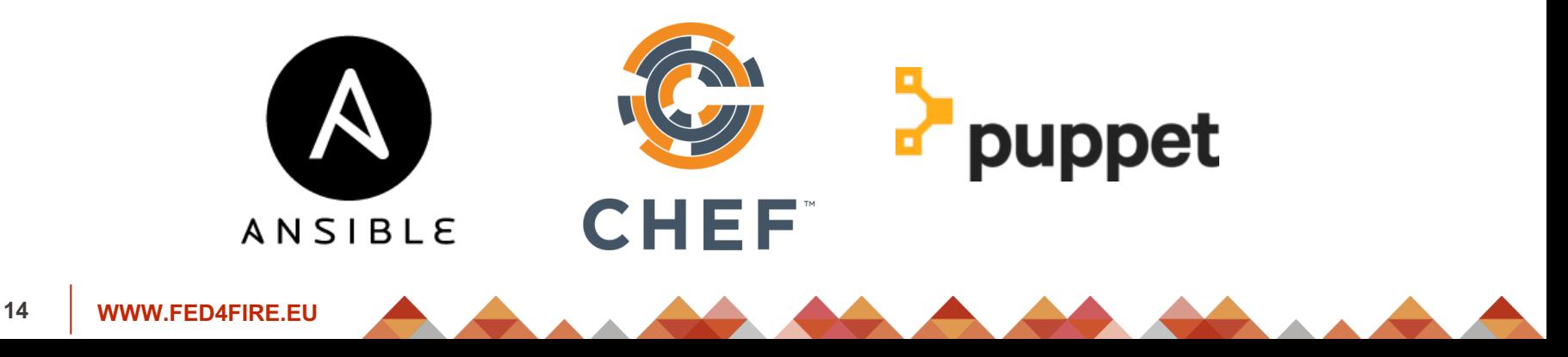

## **Automating and orchestrating your experiment**

### ORCHESTRATING IOT SENSORS WITH OPENTESTBED

- Developed at Inria, Paris for testing OpenWSN firmware
- Adapted for usage at w-iLab.1 testbed

#### **Features:**

- $\circ$  Deployment of firmware images on multiple sensors
- $\circ$  Get output from / Send input to serial consoles
- o Lightweight: <1K LOC
- o **Easy to extend** Source code:

https://github.com/openwsn-berkeley/

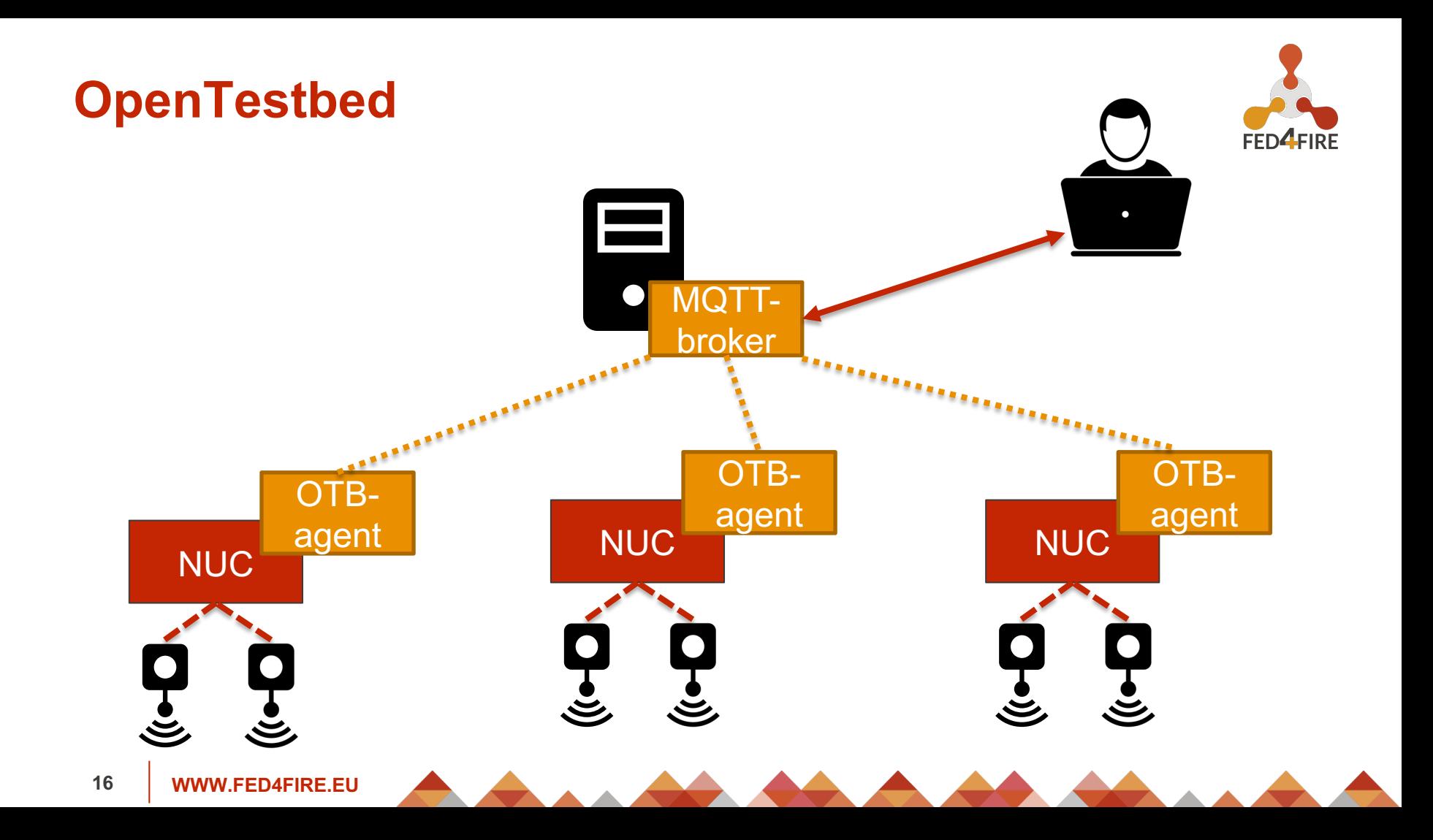

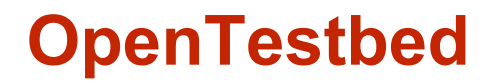

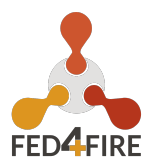

#### COMMANDS VIA MQTT: EXAMPLE

#### **Topic**:

opentestbed/deviceType/mote/deviceId/01-02-03-04-05-06-07-08/cmd/program

#### **Payload**:

```
{ 
 "description": "bsp_eui64",
 "url": "https://example.com/bsp.ihex",
 "token": 123
}
```
#### **Or:**

```
{ 
 "description": "01bsp_leds_prog.hex",
 "hex": "OjAyMDAwMDA0MDAyMERBDUyNDIwMD...",
 "token": 123
}
```
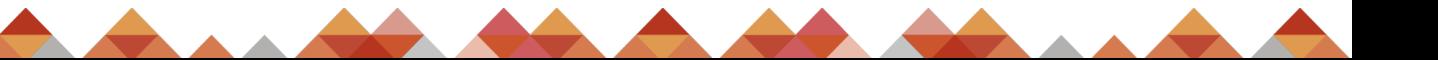

## **Documentation**

## FED4FIRE+

## **Testbeds Overview**

https://www.fed4fire.eu/testbeds/

### **Technical Documentation**

https://doc.fed4fire.eu/

## W-ILAB.T

## **Documentation**

https://doc.ilabt.imec.be/ilabt/wilab/

### **Tutorials**

https://doc.ilabt.imec.be/ilabt/wilab/ tutorials/

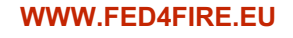

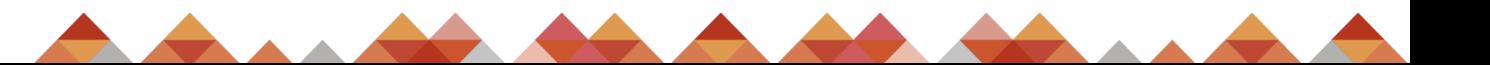

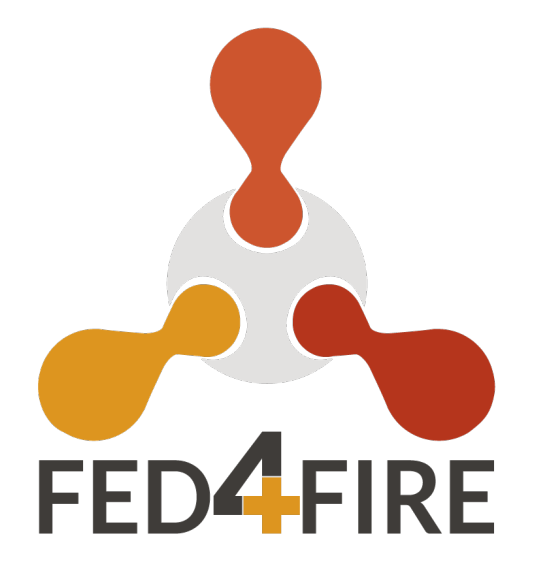

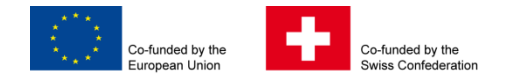

This project has received funding from the European Union's Horizon 2020 research and innovation programme, which is co-funded by the European Commission and the Swiss State Secretariat for Education, Research and Innovation, under grant agreement No 732638.

#### **WWW.FED4FIRE.EU**